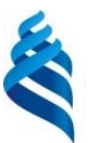

МИНИСТЕРСТВО НАУКИ И ВЫСШЕГО ОБРАЗОВАНИЯ И РОССИЙСКОЙ ФЕДЕРАЦИИ Федеральное государственное автономное образовательное учреждение высшего образования

**«Дальневосточный федеральный университет»**

(ДВФУ)

#### **ШКОЛА ЕСТЕСТВЕННЫХ НАУК**

 $m \wedge k$ подпись ФИО

\_\_\_\_\_\_\_\_\_\_\_\_\_\_\_\_\_ Пак Т.В.

«СОГЛАСОВАНО» **«УТВЕРЖДАЮ»** ««УТВЕРЖДАЮ» Руководитель ОП Заведующий кафедрой информатики, математического и компьютерного моделирования протокол твенных Чеботарев подпись ФИО «11» июля 2019 г.

#### **РАБОЧАЯ ПРОГРАММА ДИСЦИПЛИНЫ**

Пакеты графических программ **Направление подготовки 02.03.01 Математика и компьютерные науки** (Сквозные цифровые технологии) **Форма подготовки очная**

курс 2 семестр 3 лекции 16 час. практические занятия 00 час. лабораторные работы 34 час. в том числе с использованием МАО лек. 9 /пр. 0 /лаб. 024час. всего часов аудиторной нагрузки 50 час. в том числе с использованием МАО 33 час. самостоятельная работа 22 час. в том числе на подготовку к экзамену 00 час. контрольные работы (количество) не предусмотрены курсовая работа / курсовой проект не предусмотрены зачет 3 семестр экзамен не предусмотрен

Рабочая программа составлена в соответствии с требованиями Федерального государственного образовательного стандарта по направлению подготовки 02.03.01 Математика и компьютерные науки, утвержденного приказом Министерства образования и науки Российской Федерации от 23 августа 2017 № 807

Рабочая учебная программа обсуждена на заседании кафедры информатики, математического и компьютерного моделирования, протокол № 18 от «09» июля 2019 г.

Заведующий кафедрой информатики, математического и компьютерного моделирования Чеботарев А.Ю. Составитель: к.ф.-м.н. П.К. Бузалов

> Владивосток 2019

**Оборотная сторона титульного листа РПД**

**I.** 

**Рабочая программа пересмотрена на заседании кафедры:** 

Протокол от « $\_\_\_\_$  202\_ г.  $\mathcal{N}$ <sup>o</sup> Заведующий кафедрой \_\_\_\_\_\_\_\_\_\_\_\_\_ \_\_\_\_\_\_\_\_\_\_\_\_\_\_ (подпись) (И.О. Фамилия)

**III. Рабочая программа пересмотрена на заседании кафедры:** 

Протокол от « $\_\_\_$   $\_\_\_$  202\_ г.  $\$ <sup>0</sup>  $\_\_$ Заведующий кафедрой \_\_\_\_\_\_\_\_\_\_\_\_\_ \_\_\_\_\_\_\_\_\_\_\_\_\_\_ (подпись) (И.О. Фамилия)

**IV. Рабочая программа пересмотрена на заседании кафедры:** 

Протокол от « $\_\_\_$   $\_\_\_$  202\_ г.  $\_\_$ 

Заведующий кафедрой \_\_\_\_\_\_\_\_\_\_\_\_\_ \_\_\_\_\_\_\_\_\_\_\_\_\_\_

(подпись) (И.О. Фамилия)

1. Цели и задачи освоения дисциплины:

Цель:

Получение теоретических знаний и практических навыков разработки алгоритмов и реализации их в виде проектов, при решении задач, требующих использование эффектов виртуальной, дополненной и смешанной реальности.

Задачи:

- обучить разработке 3D моделей;
- обучить разработке анимации моделей;
- развить умение анализа и практической интерпретации полученных результатов;

 выработать умения и навыки самостоятельного изучения специальной литературы, пользования справочными материалами и пособиями, необходимыми для решения практических задач.

| Наименование категории    | Код и наименование              | Код и наименование                    |
|---------------------------|---------------------------------|---------------------------------------|
| (группы) универсальных    | универсальной                   | индикатора достижения                 |
| компетенций               | компетенции выпускника          | универсальной компетенции             |
| Самоорганизация и         | УК-6. Способен управлять своим  | УК-6.1 - Знает основные принципы      |
| саморазвитие (в том числе | временем, выстраивать и         | самовоспитания и самообразования,     |
| здоровьесбережение)       | реализовывать траекторию        | профессионального и личностного       |
|                           | саморазвития на основе          | развития, исходя из этапов карьерного |
|                           | принципов образования в течение | роста и требований рынка труда.       |
|                           | всей жизни                      |                                       |
|                           |                                 | УК-6.2 - Умеет планировать свое       |
|                           |                                 | рабочее время и время для             |
|                           |                                 | саморазвития. формулировать цели      |
|                           |                                 | личностного и профессионального       |
|                           |                                 | развития и условия их достижения,     |
|                           |                                 | исходя из тенденций развития области  |
|                           |                                 | профессиональной деятельности,        |
|                           |                                 | индивидуально-личностных              |
|                           |                                 | особенностей.                         |
|                           |                                 | УК-6.3 - Владеет практическим опытом  |
|                           |                                 | получения дополнительного             |
|                           |                                 | образования, изучения дополнительных  |
|                           |                                 | образовательных программ.             |
|                           |                                 |                                       |
|                           |                                 |                                       |
|                           |                                 |                                       |
|                           |                                 |                                       |
|                           |                                 |                                       |

Универсальные компетенции выпускников и индикаторы их достижения:

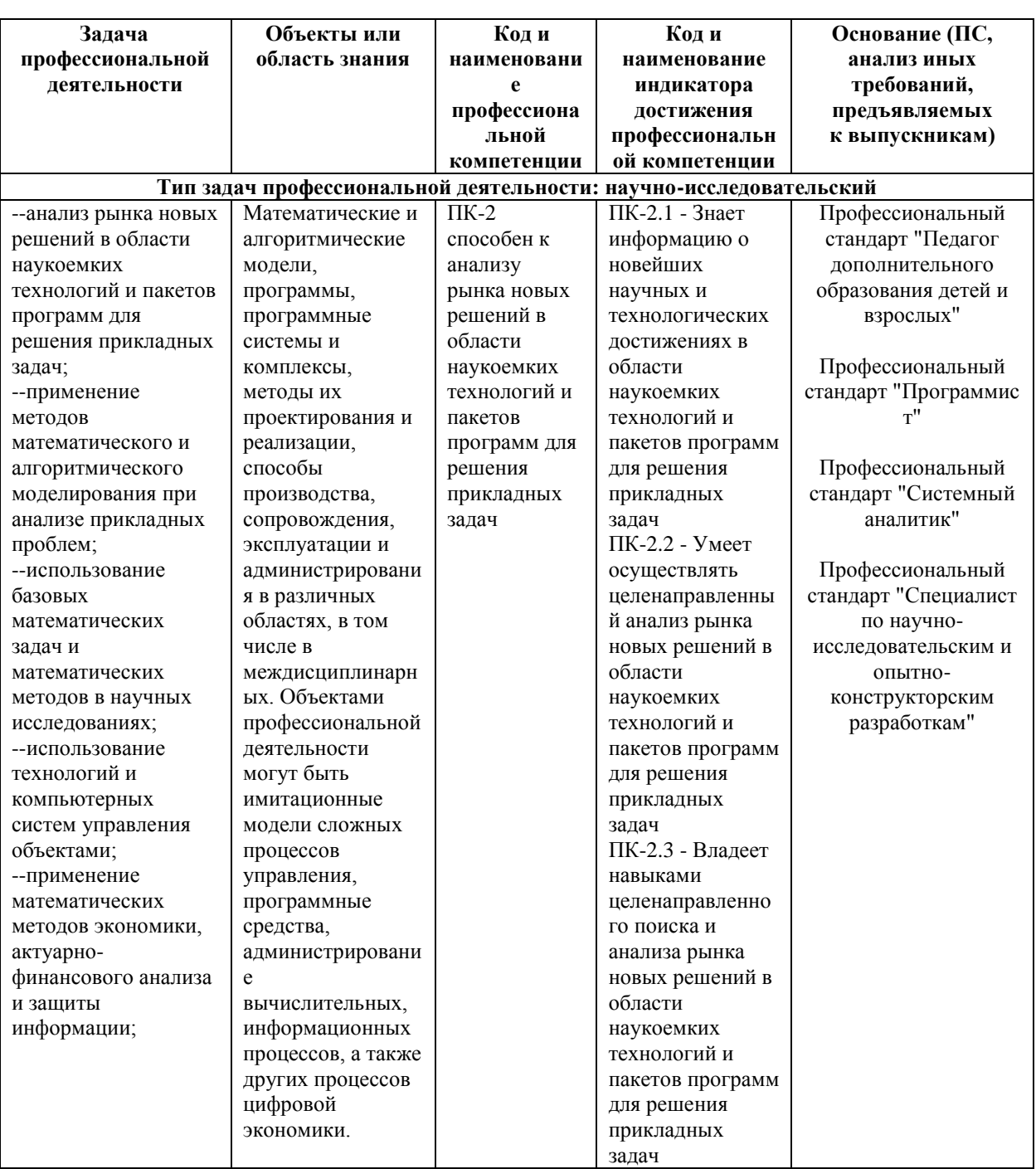

Профессиональные компетенции выпускников и индикаторы их достижения:

Для формирования вышеуказанных компетенций в рамках дисциплины «Пакеты графических программ» применяются следующие методы активного/интерактивного обучения:

- презентации с использованием доски, книг, видео, слайдов, компьютеров и т.п., с последующим обсуждением материалов,
- работа в малых группах (дает всем студентам возможность участвовать в работе, практиковать навыки сотрудничества, межличностного общения),
- выполнение практических работ с использованием программного обеспечения.

# **I. СТРУКТУРА И СОДЕРЖАНИЕ ТЕОРЕТИЧЕСКОЙ ЧАСТИ КУРСА**

**Модуль 1. Тема 1.1.** Лекция – 2 ч. Трехмерная графика. Основные понятия цвета.

Содержание: Компьютерная графика. Виды компьютерной графики. Основные понятия цвета. Способы описания цвета. Глубина цвета. Цветовые модели (RGB, HSB, CMYK, CIE Lab). Цветовые палитры.

**Модуль 1. Тема 1.2.** Лекция – 2 ч. Основы растровой, векторной и фрактальной графики.

Содержание: Основные понятия. Разрешение (оригинала, экранного и печатного изображения). Получение изображений.

Тема 1.3. Трехмерное проектирование.

Содержание: Ввод и вывод 3-х мерной информации (3d-сканеры, 3dпринтеры). Разделы компьютерной графики. Виды 3d-моделей: реалистичные фото 3d-модели; интерактивные Web 3d-модели. Основные ресурсы в Интернет. Обзор редакторов 3-хмерной графики. 3Dмоделирование. Системные требования. Этапы создания трехмерной сцены.

**Модуль 2. Тема 2.1.** Лекция – 2 ч. Редактор трехмерной графики 3D MAX.

Содержание: Интерфейс программы 3D MAX. Основные методы работы в 3D MAX. Команды и операции над объектами.

**Модуль 2. Тема 2.2.** Лекция – 2 ч. Способы создания объектов в 3D MAX.

Содержание: Моделирование на основе примитивов. Использование модификаторов. Сплайновое моделирование. Правка редактируемых поверхностей (редактируемая поверхность, редактируемая полигональная поверхность, редактируемая патч-поверхность). Создание объектов при помощи булевых операций. Создание трехмерных сцен с использованием частиц. NURBS-моделирование.

**Модуль 2. Тема 2.3.** Лекция – 2 ч. Текстурирование объекта в 3D MAX.

Содержание: Базовые материалы. Редактор материалов. Управление материалами. Материал Standard, базовые параметры. Тонирование (алгоритм Блина, алгоритм Оурена-Наяра-Блинна, алгоритм Фонга, металл, алгоритм Штрауса). Расширенные параметры: сглаживание, динамические свойства. Использование текстурных карт. Растровая карта, координаты, нерегулярность Параметры растровой карты. Временные параметры, вывод. Процедурные карты: двумерные и трехмерные текстурные карты, многокомпонентные карты, другие текстурные карты

**Модуль 3. Тема 3.1.** Лекция – 2 ч. Освещение сцены. Виртуальные камеры в 3D MAX. Свет в кадре. Содержание: Основные источники света. Базовое освещение. Виды источников света Мах. Общие параметры: интенсивность, цвет, ослабление. Параметры тени, параметры карты тени. Фоновое рассеянное освещение. Съемочные камеры. Виды камер. Основные параметры камер. Управление камерами. Моделирование техник съемки

**Модуль 3. Тема 3.2.** Лекция – 2 ч. Анимация в 3D MAX. Визуализация в 3D MAX.

Содержание: Трехмерная сцена в движении. Основные характеристики анимации. Основные элементы управления анимацией. Панель управления. Временная шкала. Шкала треков. Параметры ключа. Просмотр треков. Окно дерева иерархии. Окно треков. Просмотр треков – лист дескрипторов. Основные понятия и инструменты визуализации. Панель инструментов визуализации. Сканирующий визуализатор мах. Виртуальный кадровый буфер. Специальные эффекты (окружение, экспозиция или выдержка, атмосфера, туман, объемное освещение). Основные виды специальных эффектов (линзовые эффекты, смазывание движения).

# **II. СТРУКТУРА И СОДЕРЖАНИЕ ПРАКТИЧЕСКОЙ ЧАСТИ КУРСА И САМОСТОЯТЕЛЬНОЙ РАБОТЫ**

**Лабораторная работа 1 (2 часа).** Трехмерная графика. Основные понятия цвета. Компьютерная графика. Виды компьютерной графики. Основные понятия цвета. Способы описания цвета. Глубина цвета. Цветовые модели (RGB, HSB, CMYK, CIE Lab). Цветовые палитры.

**Лабораторная работа 2 (4 часа).** Основы растровой, векторной и фрактальной графики. Основные понятия. Разрешение (оригинала, экранного и печатного изображения). Получение изображений.

**Лабораторная работа 3 (4 часа).** Трехмерное проектирование. Ввод и вывод 3-х мерной информации (3d-сканеры, 3d-принтеры). Разделы компьютерной графики. Виды 3d-моделей: реалистичные фото 3d-модели; интерактивные Web 3d-модели. Основные ресурсы в Интернет. Обзор редакторов 3-хмерной графики. 3D- моделирование. Системные требования. Этапы создания трехмерной сцены.

**Лабораторная работа 4 (4 часа).** Редактор трехмерной графики 3D MAX. Интерфейс программы 3D MAX. Основные методы работы в 3D MAX. Команды и операции над объектами.

**Лабораторная работа 5 (4 часа).** Способы создания объектов в 3D MAX. Моделирование на основе примитивов. Использование модификаторов. Сплайновое моделирование. Правка редактируемых

поверхностей (редактируемая поверхность, редактируемая полигональная поверхность, редактируемая патч-поверхность). Создание объектов при помощи булевых операций. Создание трехмерных сцен с использованием частиц. NURBS-моделирование.

**Лабораторная работа 6 (4 часа).** Текстурирование объекта в 3D MAX. Базовые материалы. Редактор материалов. Управление материалами. Материал Standard, базовые параметры. Тонирование (алгоритм Блина, алгоритм Оурена-Наяра-Блинна, алгоритм Фонга, металл, алгоритм Штрауса). Расширенные параметры: сглаживание, динамические свойства. Использование текстурных карт. Растровая карта, координаты, нерегулярность. Параметры растровой карты. Временные параметры, вывод. Процедурные карты: двумерные и трехмерные текстурные карты, многокомпонентные карты, другие текстурные карты 7

**Лабораторная работа 7 (4 часа).** Освещение сцены. Виртуальные камеры в 3D MAX. Свет в кадре. Основные источники света. Базовое освещение. Виды источников света Мах. Общие параметры: интенсивность, цвет, ослабление. Параметры тени, параметры карты тени. Фоновое рассеянное освещение. Съемочные камеры. Виды камер. Основные параметры камер. Управление камерами. Моделирование техник съемки

**Лабораторная работа 8 (4 часа).** Анимация в 3D MAX. Трехмерная сцена в движении. Основные характеристики анимации. Основные элементы управления анимацией. Панель управления. Временная шкала. Шкала треков. Параметры ключа. Просмотр треков. Окно дерева иерархии. Окно треков. Просмотр треков – лист дескрипторов.

**Лабораторная работа 9 (4 часа).** Визуализация в 3D MAX. Основные понятия и инструменты визуализации. Панель инструментов визуализации. Сканирующий визуализатор мах. Виртуальный кадровый буфер. Специальные эффекты (окружение, экспозиция или выдержка, атмосфера, туман, объемное освещение). Основные виды специальных эффектов (линзовые эффекты, смазывание движения).

### **III. УЧЕБНО-МЕТОДИЧЕСКОЕ ОБЕСПЕЧЕНИЕ САМОСТОЯТЕЛЬНОЙ РАБОТЫ ОБУЧАЮЩИХСЯ**

План-график выполнения самостоятельной работы по дисциплине, в том числе примерные нормы времени на выполнение по каждому заданию:

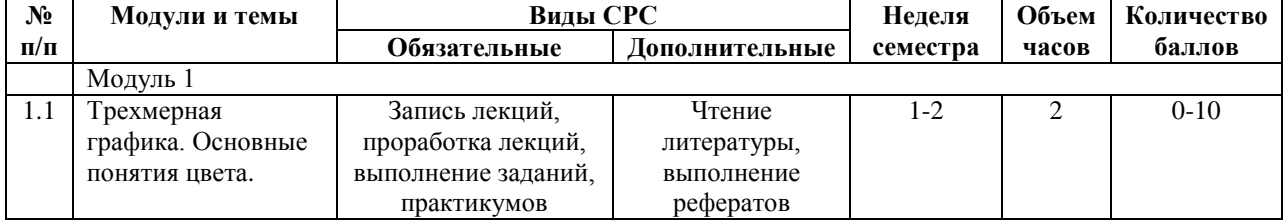

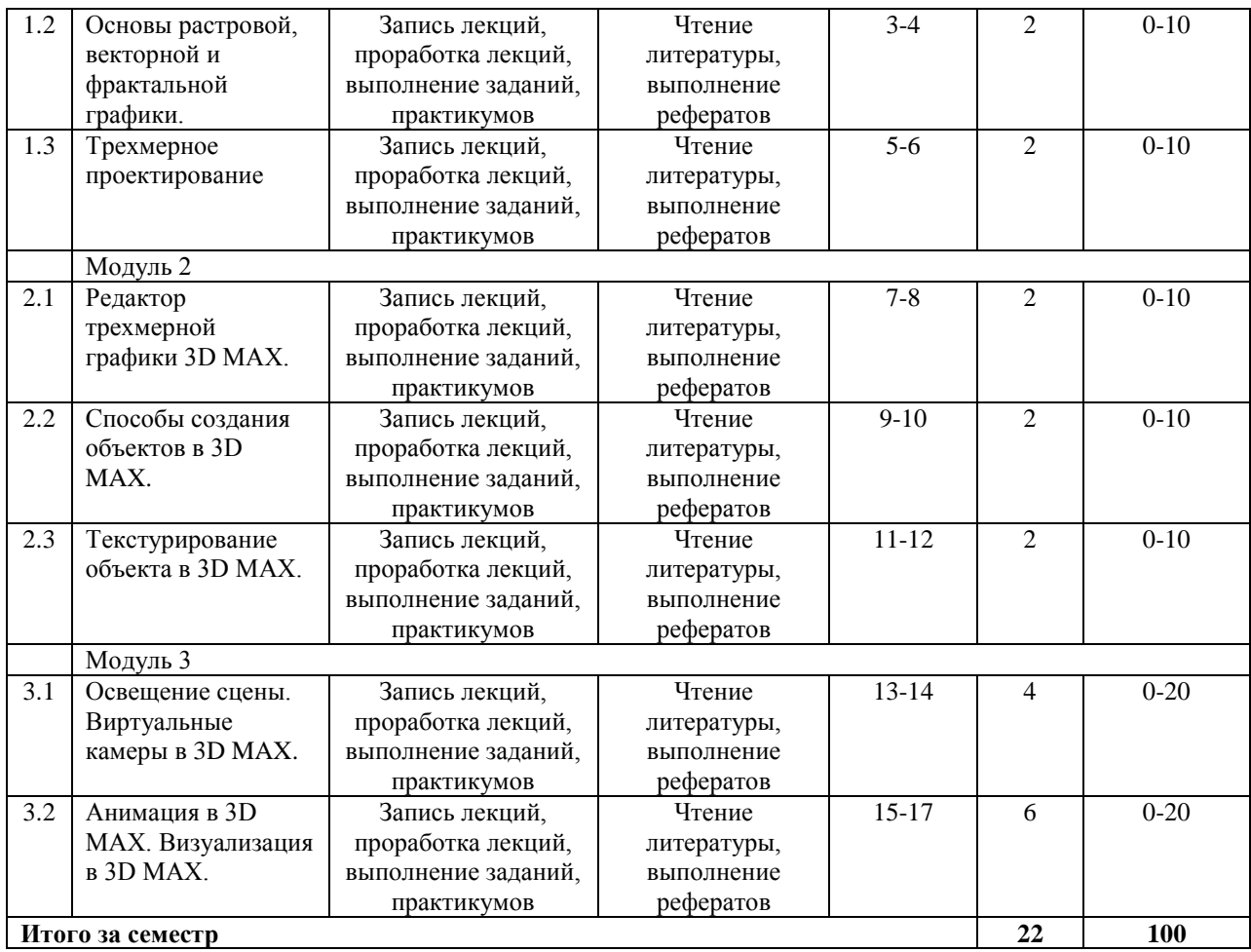

# **IV. КОНТРОЛЬ ДОСТИЖЕНИЯ ЦЕЛЕЙ КУРСА**

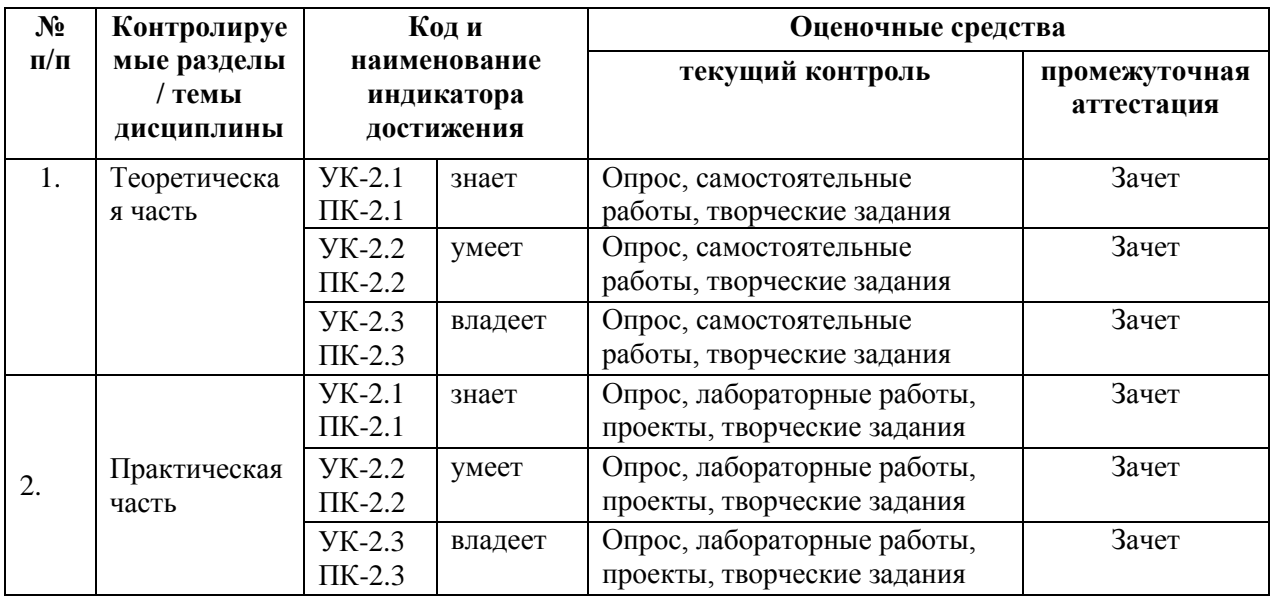

# **V. СПИСОК УЧЕБНОЙ ЛИТЕРАТУРЫ И ИНФОРМАЦИОННО-МЕТОДИЧЕСКОЕ ОБЕСПЕЧЕНИЕ ДИСЦИПЛИНЫ**

# **Основная литература (***электронные и печатные издания***)**

1. Конакова И. П. , Пирогова И. И. Инженерная и компьютерная графика: учебное - Екатеринбург: Издательство Уральского университета, 2014. 91 с. [http://biblioclub.ru/index.php?page=book\\_view\\_red&book\\_id=275737](http://biblioclub.ru/index.php?page=book_view_red&book_id=275737)

2. Шишанов А.В. Дизайн интерьеров в 3DS Max 2012: [с файлами сцен и программами] / А. В. Шишанов. - Санкт-Петербург: Питер, 2012.-208с.: ил.

3. Трошина, Г.В. Трехмерное моделирование и анимация: учеб. пособ. / Г.В. Трошина. - Новосибирск: НГТУ, 2010. - 99 с. <http://biblioclub.ru/index.php?page=book&id=229305>

# **Дополнительная литература (***печатные и электронные издания***)**

1. Авлукова Ю. Ф. Основы автоматизированного проектирования: учебное пособие. – Минск: Вышэйшая школа, 2013. – 219 с. [http://biblioclub.ru/index.php?page=book\\_view\\_red&book\\_id=235668](http://biblioclub.ru/index.php?page=book_view_red&book_id=235668)

2. Компьютерная графика: учеб. для студ. вузов / под ред. В. В. Трофимова. - М.: Юрайт, 2011. - 624 с.; УМО. - (Основы наук).

3. Григорьева И. В. Компьютерная графика: учебное пособие. - М.: Прометей, 2012. – 298 с. [http://biblioclub.ru/index.php?page=book\\_view\\_red&book\\_id=211721](http://biblioclub.ru/index.php?page=book_view_red&book_id=211721)

4. Лабораторный практикум по информатике : учеб. пособие / В. С. Микшина, Г. А. Еремеева, Н. Б. Назина ; ред. В. А. Острейковский. - 3-е изд. -

М. : Высш. шк., 2008. - 376 с.; МО

5. Периодические издания (журналы): «Информационные технологии», «Информатика и образование», «Первое сентября», «Мир ПК», «Компьютер пресс», «Педагогическая информатика».

# **Перечень ресурсов информационно-телекоммуникационной сети «Интернет»**

1. Федеральный образовательный портал «Информационные и коммуникационные технологии в образовании».<http://www.ict.edu.ru/>

2. Научно-методический журнал «Информатизация образования и науки» [http://www.informika.ru/about/informatization\\_pub/about/276/](http://www.informika.ru/about/informatization_pub/about/276/)

3. Научно-практический электронный альманах. Вопросы информатизации образования. <http://www.npstoik.ru/vio/>

4. Редакторы HTML<http://htmleditors.ru/index.html>

# **VI. МЕТОДИЧЕСКИЕ УКАЗАНИЯ ПО ОСВОЕНИЮ ДИСЦИПЛИНЫ**

На лекционных занятиях рассматривается теоретический материал. На лабораторных занятиях закрепляются знания, умения и навыки, приобретенные на лекциях и самостоятельно. Формы работ: письменные и устные опросы, выполнение лабораторных работ, творческих проектов. Сроки сдачи лабораторных работ преподавателем четко оговариваются.

Самостоятельная работа обучающихся предусматривает следующие виды работ:

1. Работа с литературой.

2. Работа с ресурсами Интернет.

3. Выполнение домашних заданий.

4. Проработка лекционного курса, подготовка к промежуточным опросам.

5. Доработка и защита лабораторных работ.

Преподаватель определяет содержание самостоятельной работы, график ее выполнения; создает сетевую информационную и коммуникационную среду для организации самостоятельной работы.

Самостоятельная работа обучающихся по изучаемой дисциплине призвана не только, закреплять и углублять знания, полученные во время аудиторных занятий, но и способствовать развитию у обучающихся творческих навыков, инициативы, умению организовывать свое время.

Все виды самостоятельной работы и планируемые на их выполнение затраты времени в часах исходят из того, что студент достаточно активно работал в аудитории, слушая лекции и решая задачи на практических занятиях. В случае пропуска лекций и практических занятий студенту потребуется сверхнормативное время на освоение пропущенного материала.

Самостоятельная работа студента заключается в проработке конспектов лекций и практических занятий и самостоятельном изучении отдельных тем с использованием учебной и дополнительной литературы. Результатами самостоятельной работы должны являться тематические конспекты, доклады. Проверка выполнения плана самостоятельной работы проводится на консультации (проверка наличия конспектов по темам из плана самостоятельной работы). Доклады защищаются на лабораторных занятиях и лекциях.

# **VII. МАТЕРИАЛЬНО-ТЕХНИЧЕСКОЕ ОБЕСПЕЧЕНИЕ ДИСЦИПЛИНЫ**

Освоение дисциплины «Пакеты графических программ» предполагает использование следующего материально-технического обеспечения:

- 1. Компьютерное и мультимедийное оборудование:
	- 1.1 Сетевой компьютерный класс с выходом в Интернет.
	- 1.2 Мультимедийная лекционная аудитория с выходом в Интернет.
	- 1.3 Внутренняя учебная сеть Вуза.
	- 1.4 Электронные библиотеки вуза.
- 2. Программное обеспечение:
	- 2.1 Операционные системы Windows.
	- 2.2 Антивирусные программы. Программы безопасности.
	- 2.3 Программы-архиваторы: 7-Zip и др.
	- 2.4 Графический редактор 3D MAX.

# **VIII. ФОНДЫ ОЦЕНОЧНЫХ СРЕДСТВ**

В соответствии с требованиями ФГОС ВО для аттестации обучающихся на соответствие их персональных достижений планируемым результатам обучения по дисциплине созданы фонды оценочных средств:

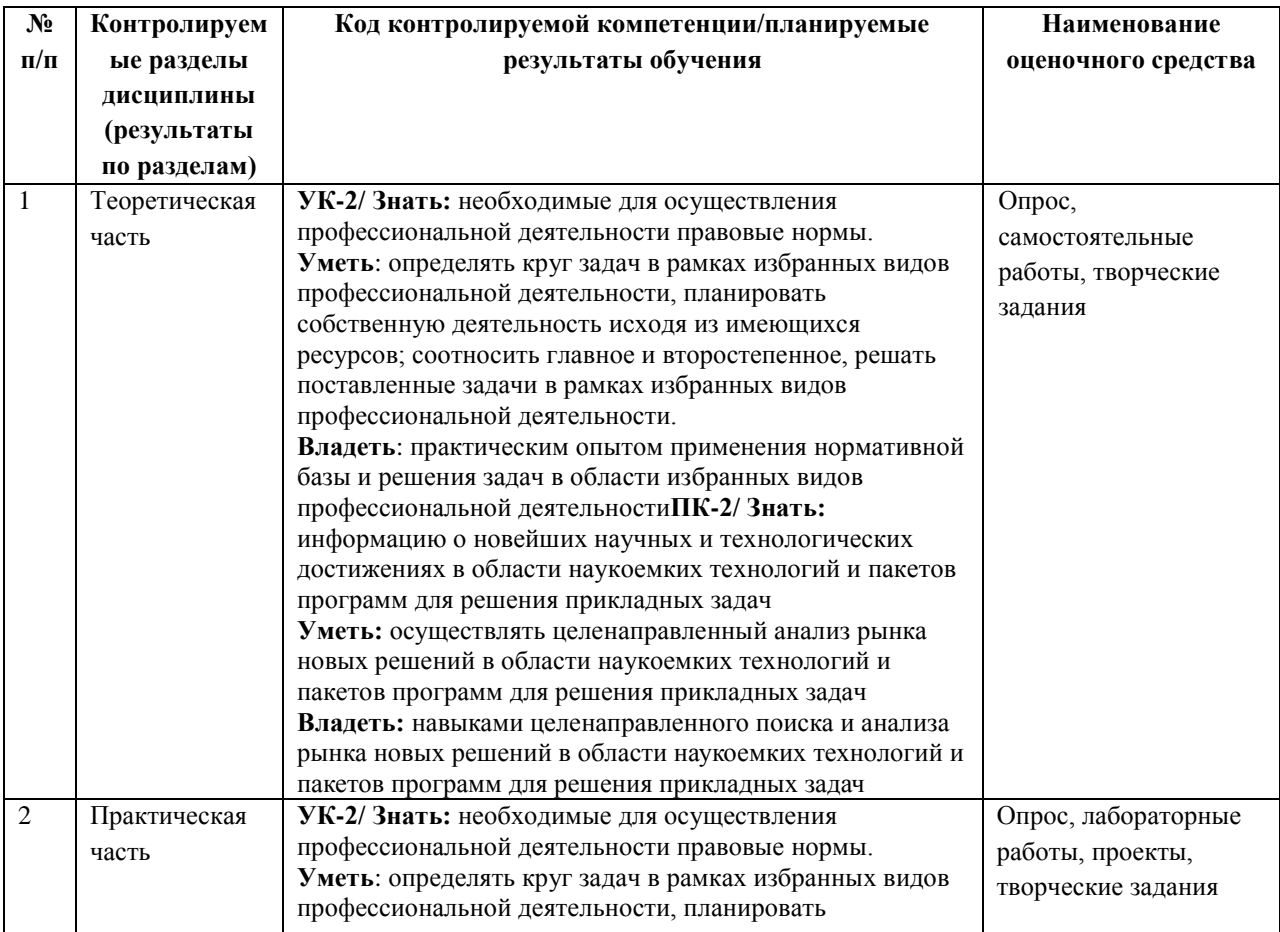

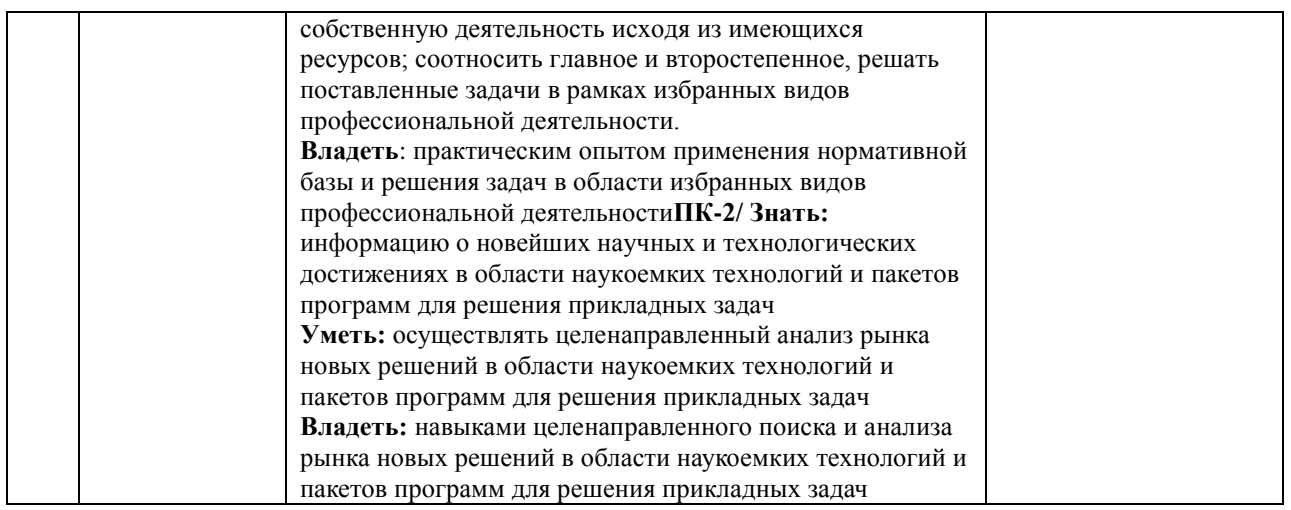

# **Описание показателей и критериев оценивания:**

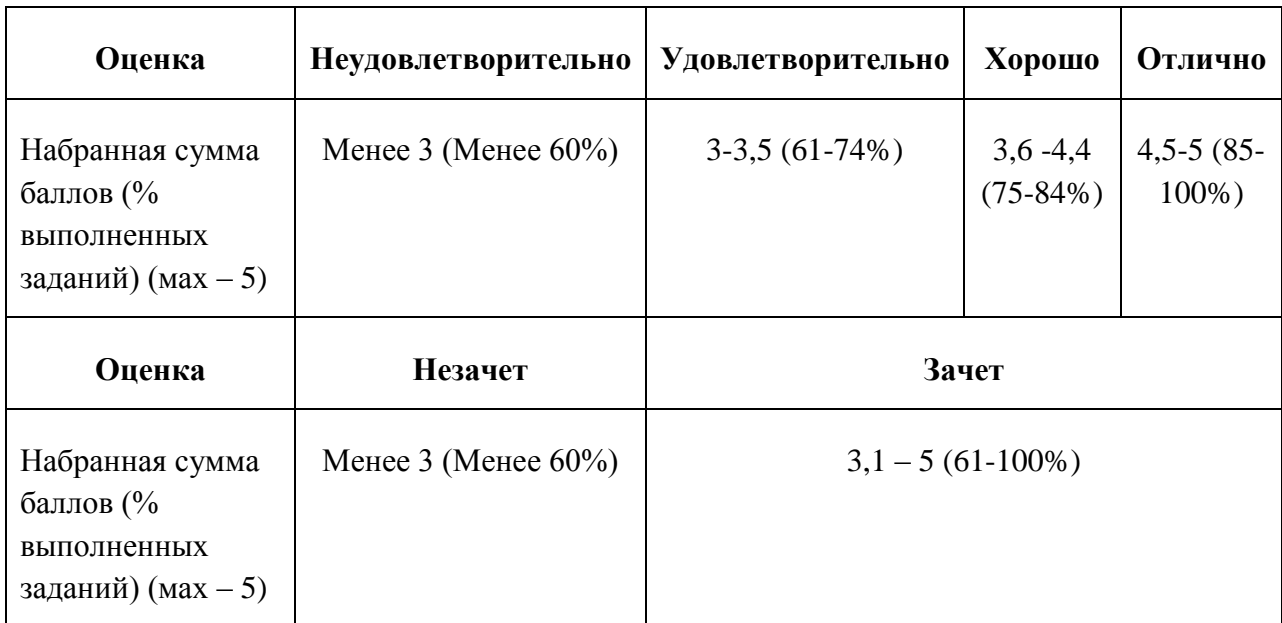

#### **Зачетно-экзаменационные материалы**

### **Примерный перечень тематики рефератов:**

- 1. Форматы графических и видеофайлов.
- 2. Использование трехмерной графики.
- 3. NURBS-моделирование.
- 4. Управление камерами.

# **Примерные задания для самостоятельной работы:**

1. Отработка навыков текстурирования объектов в программе 3ds MAX». Методические указания: Рассмотрите настройки и параметры следующих типов материалов:

- Standard (Стандартный),
- Blend (Смешивание),
- Double-Sided (Двухсторонний),
- Top/Bottom (Bepx/Hиз),
- Raytrace (Трассировка лучей),
- Multi/Sub-Object (Многокомпонентный материал),
- Shellac,
- Composite (Многослойный).

Рассмотрите основные параметры текстурных карт. Каждый способ текстурирования объекта сохраняйте в отдельный файл. Результат работы должен быть представлен в виде файлов с расширением \*.max, \*.jpg (расширение 320 на 240, фон белый). Имена файлов должны соответствовать названиям текстур.

2. Отработка навыков освещения сцены в программе 3ds MAX. Методические указания: Рассмотрите настройки и параметры стандартных и фотометрических источников света. Каждый способ освещения сцены сохраняйте в отдельный файл. Результат работы должен быть представлен в виде файлов с расширением \*.max, \*.jpg (расширение 320 на 240, фон белый). Имена файлов должны соответствовать названиям источников света.

3. Создание анимации в программе 3ds MAX. Методические указания: В лабораторной работе содержится задание по созданию простейшей анимации в программе 3ds max и подробная инструкция по его выполнению. Результат работы представить в виде файла с расширением \*.avi.

### **Примерный перечень вопросов к зачету:**

- 1. Основы цвета. Цветовые модели.
- 2. Теоретические основы получения растровых изображений.
- 3. Теоретические основы получения векторных изображений.
- 4. Теоретические основы получения фрактальных изображений.
- 5. Форматы графических и видеофайлов.
- 6. Области использования трехмерного моделирования.
- 7. Обзор редакторов 3-хмерной графики.
- 8. Этапы создания трехмерной сцены.
- 9. Интерфейс программы 3d max. Основные методы работы в 3d max.
- 10. Команды и операции над объектами.
- 11. Использование модификаторов.
- 12. Сплайновое моделирование.
- 13. Редактируемые поверхности.
- 14. Булевы операции.
- 15. Редактор материалов.
- 16. Процедурные карты.
- 17. Типы источников света. Настройка параметров источников света.
- 18. Тень. Установка среды.
- 19. Камеры и установка кадра. Моделирование техник съемки.
- 20. Основные характеристики анимации. Методы анимации.
- 21. Основные понятия и инструменты визуализации.